## GALFACTS

#### a large-area spectro-polarimetric survey on Arecibo

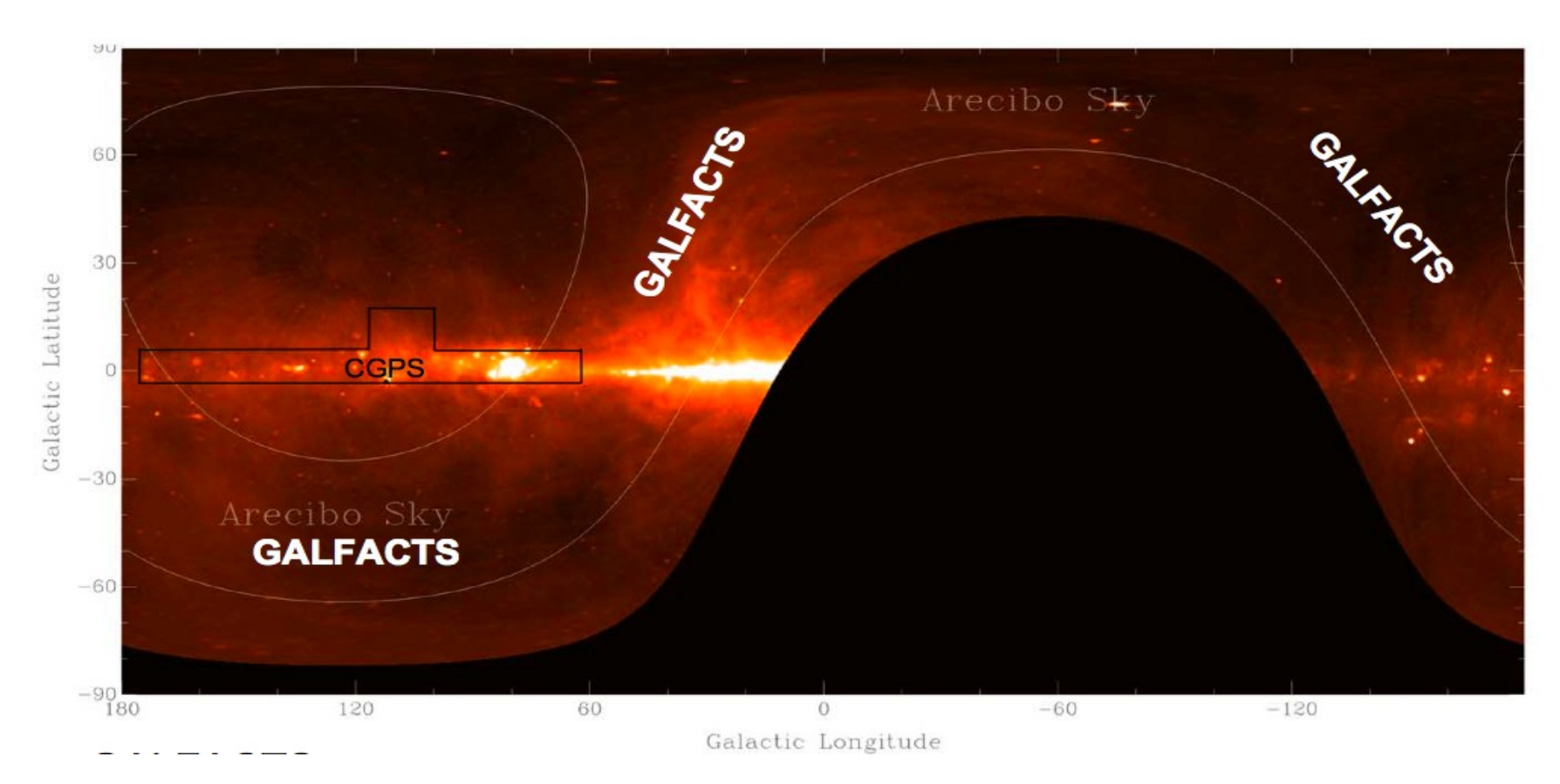

### Samuel George University of Cambridge

SKA CALIM 2011 [sgeorge@mrao.cam.ac.uk](mailto:sgeorge@mrao.cam.ac.uk) 28/07/2011

## Galactic ALFA Continuum Transit Survey

Taylor & Salter 2011, arxiv.org:1008.4944

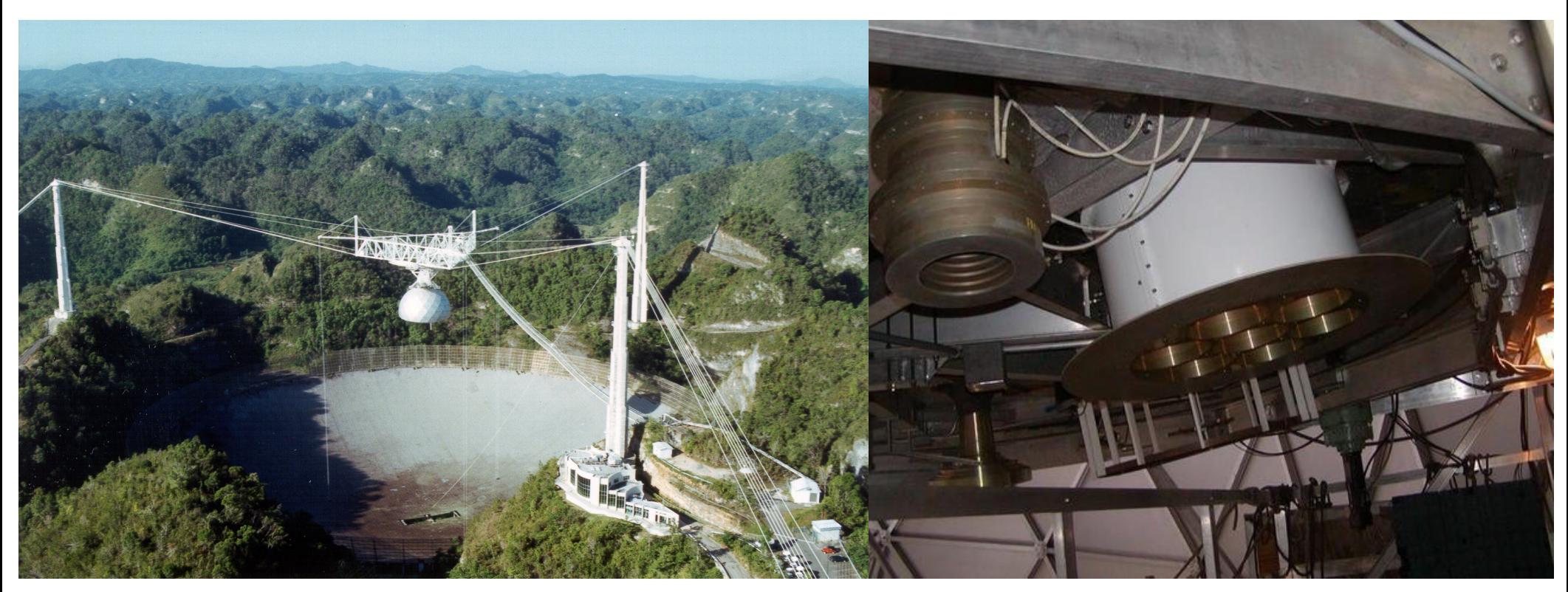

www.ras.ucalgary.ca/GALFACTS

Measuring the Galactic magnetic field and its role in the Galaxy Image the diffuse polarization in the Galaxy & effects of the Faraday Screen Polarization properties of the extragalactic source and evolution of magnetism Scientific pathfinder to SKA Cosmic Magnetism Key Science

### Background source RMs trace ISM

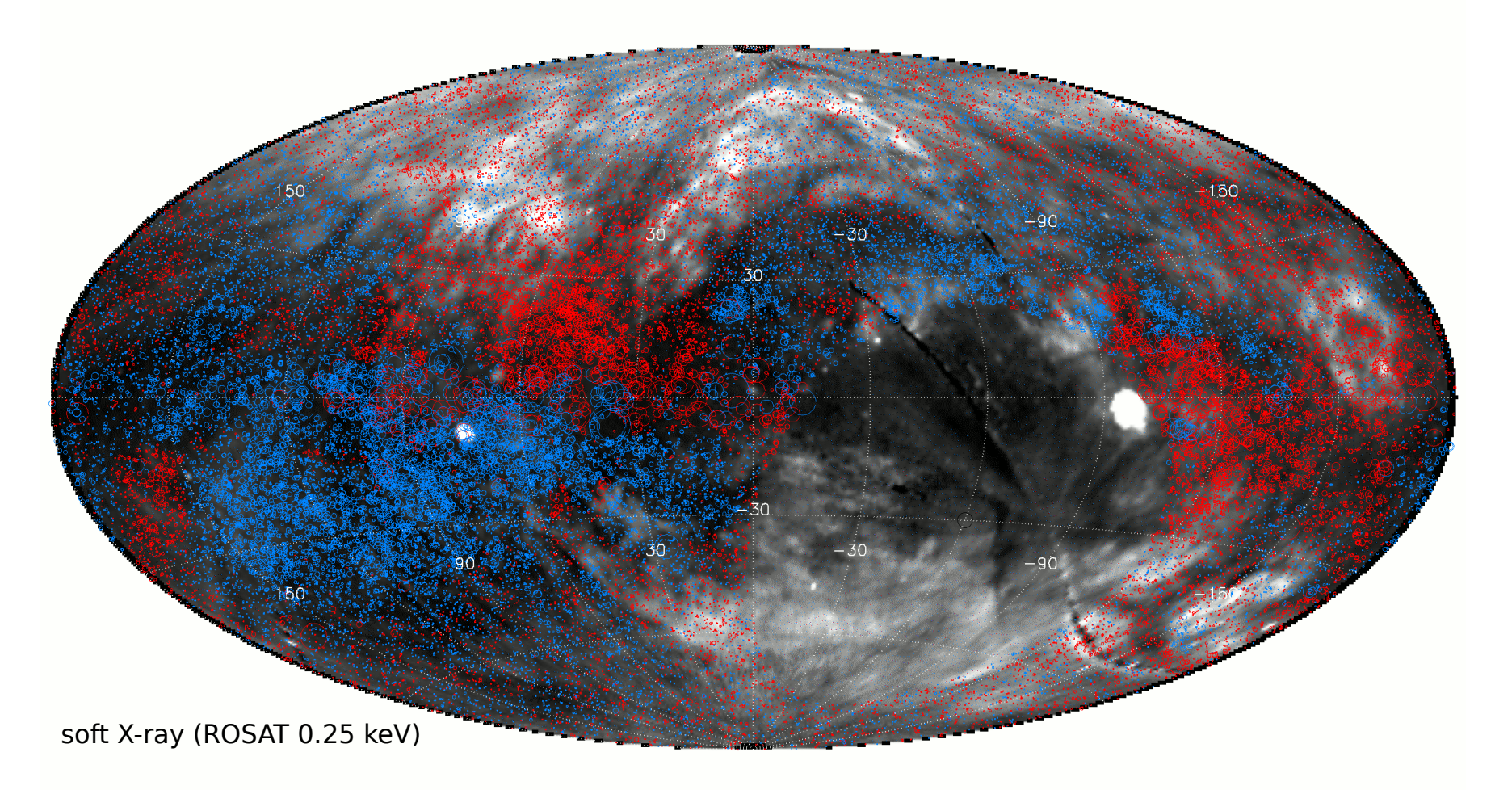

Stil, Taylor & Sunstrum (2011) ApJ, 726, 4

#### **Observations**

# GALFACTS

#### Declination range -0.8-37.8 degrees; 32% sky

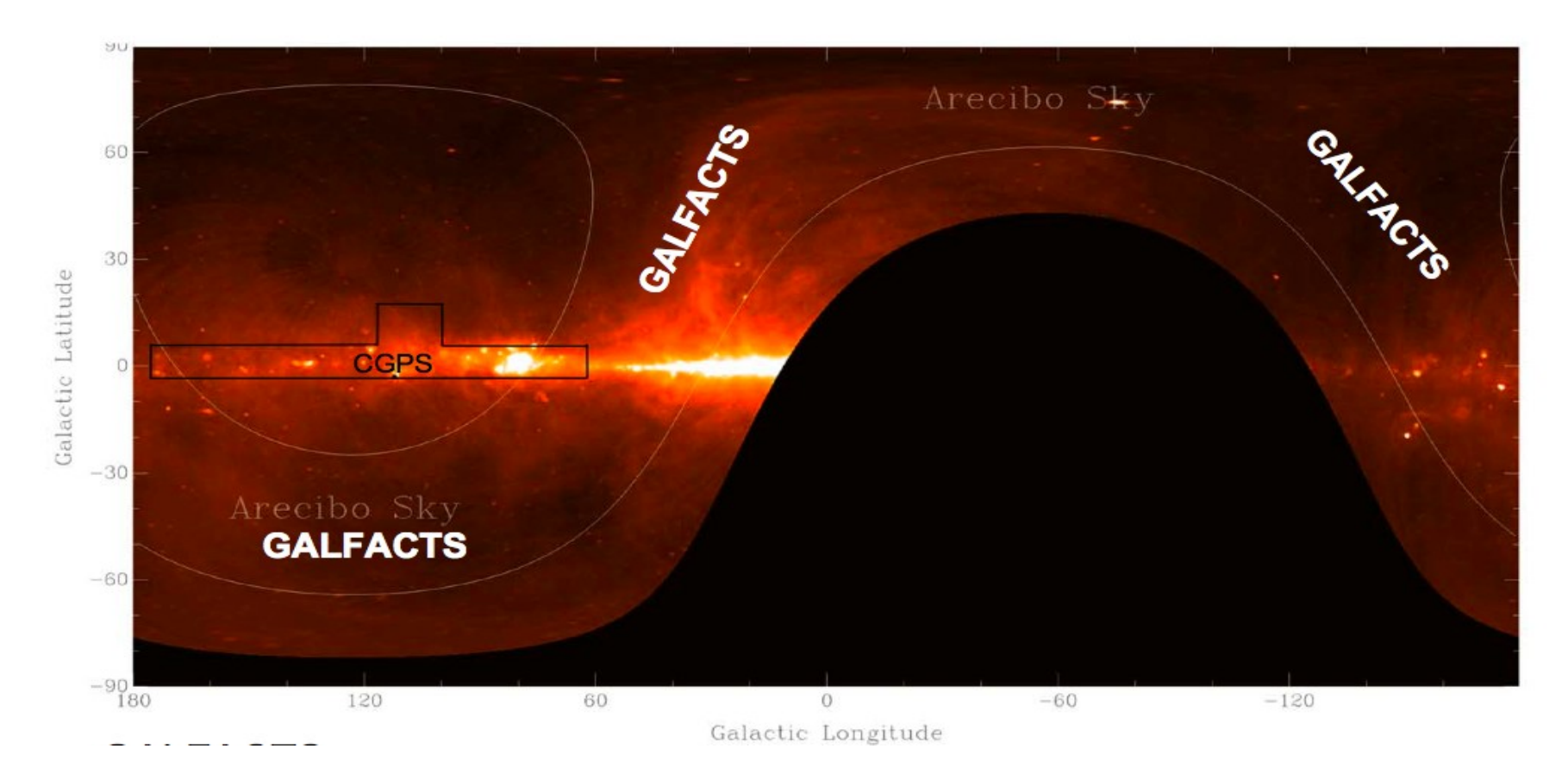

8000 channels/300 MHz

3.5' beam; centre 1375MHz; 1ms time sampling

Total observation time  $\sim$  1600 hours.

1 sigma Stokes I (all band) 90 microJy

8 runs of 29 day x 6.25 hours (4 North of zenith, 4 South of zenith)

**Observations** 

# GALFACTS

Declination range -0.8-37.8 degrees; 32% sky

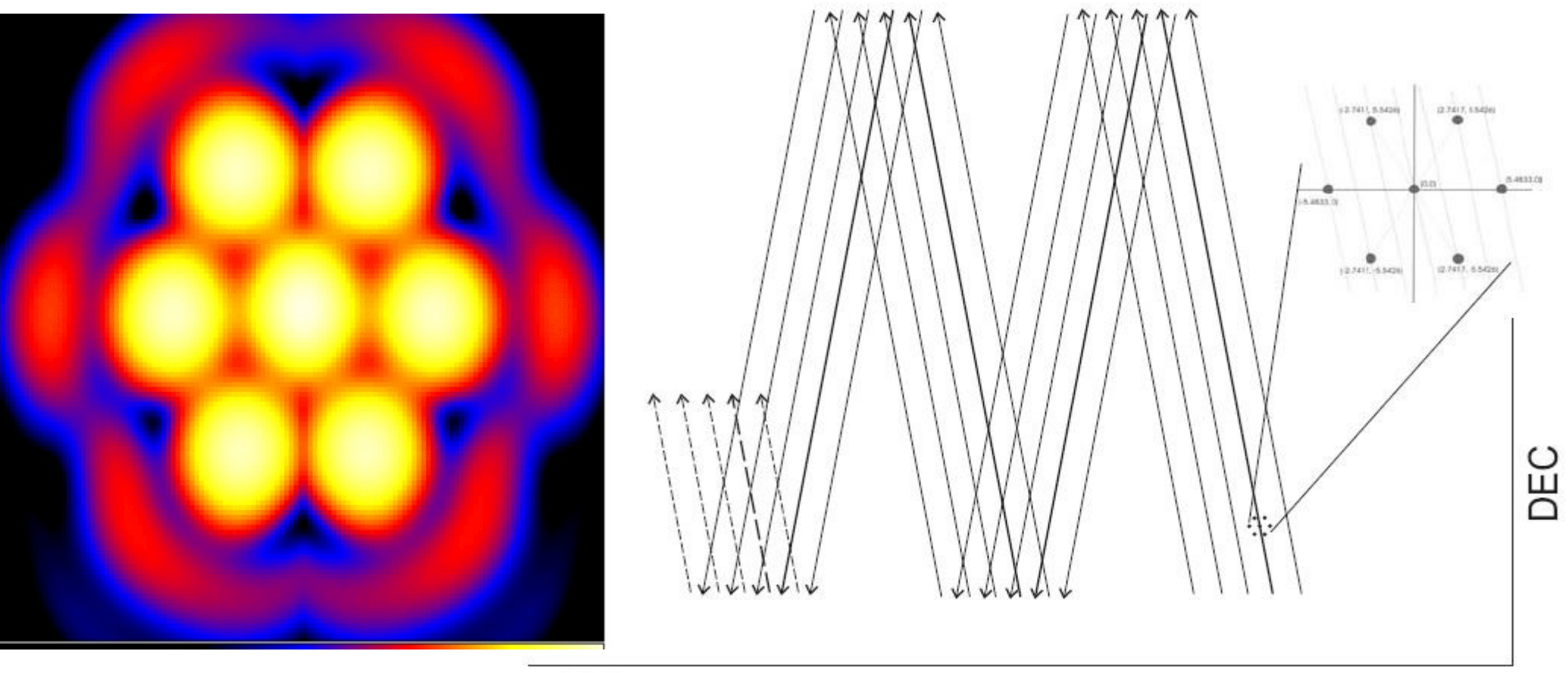

**RA** 

### Scan rate = 1.53 degrees/minute Track separation  $=$  1.83'

# GALFACTS Data Challenges

days.

#### Andrecut, Guram, George, Taylor, ADASS 2011

ALFA spectrometer raw data **External Drives** Tape ~460MB/s 凹 П  $\blacktriangledown$ ~ 3 Petabytes for full project Arecibo **To Calgary CALMAIN** Apply noise cal 9.9 TB/day reduced to 800 GB/day correct for pDev ouput **Detect Convert** time and freg after time/freq decimation at Arecibo Quick data streams and format complex gain FFT, cal-on, Look remove to spec of signal chain cal-off **RFI** Disk Copy Convert to **Stokes** Data is compressed into 2 streams: **MAPMAIN** basket weave remove beam apply beam remove ZA • 140TB total frequency averaged all beams centre poln centre **Tsys** and leakage gain corrrectior variation • 40TB total time averaged, 0.2s (5 arid to per beam per per channel per beam **Stokes Cube** channel TB per run) Clean Polarisation multi-beam Stokes I Position clean How do you transport 200TB of leakage in Angle Stokes I  $Q, U, V$ Correction data, 25TB at a time, from Puerto Rico to Calgary? **Science Data Products** Add total powe Final I, Q, U, V **DRAO** 25TB at 1MB/s would take 303 and low-spatial  $26-m$ **Image Cubes** frequency **Survey** information **Automated Source Detection Compact** RM **Source** Map Catalogue

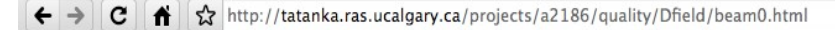

#### A2186.igalfa\_d beam0 WAPPS Data Quality Heuristics

**OPIOR&CH** 

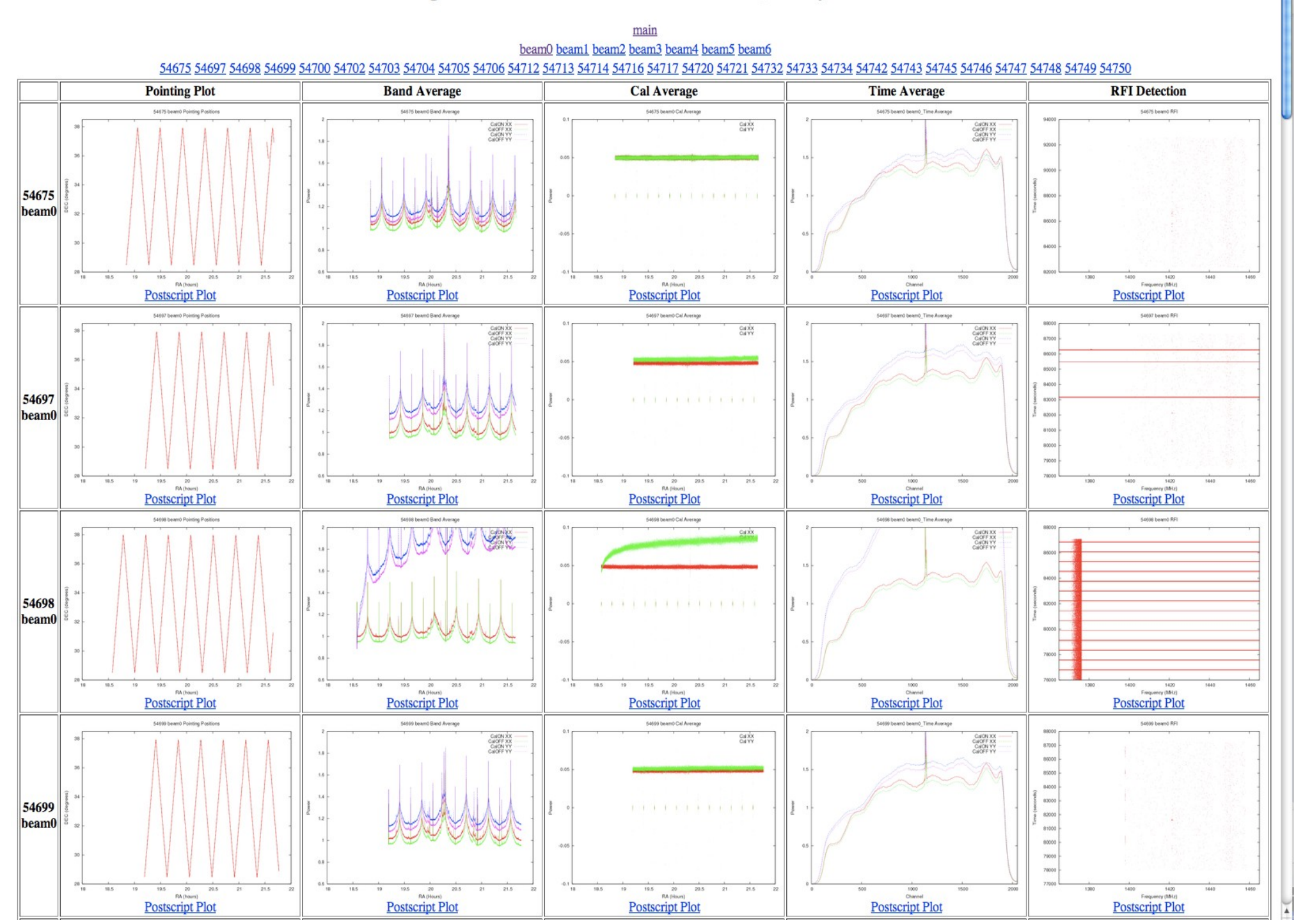

# Calibration

- High flux density (S > 500mJy)
- Small angular size (unresolved with NVSS)
- Isolated (6' from nearest NVSS source)
- Cover varying declinations

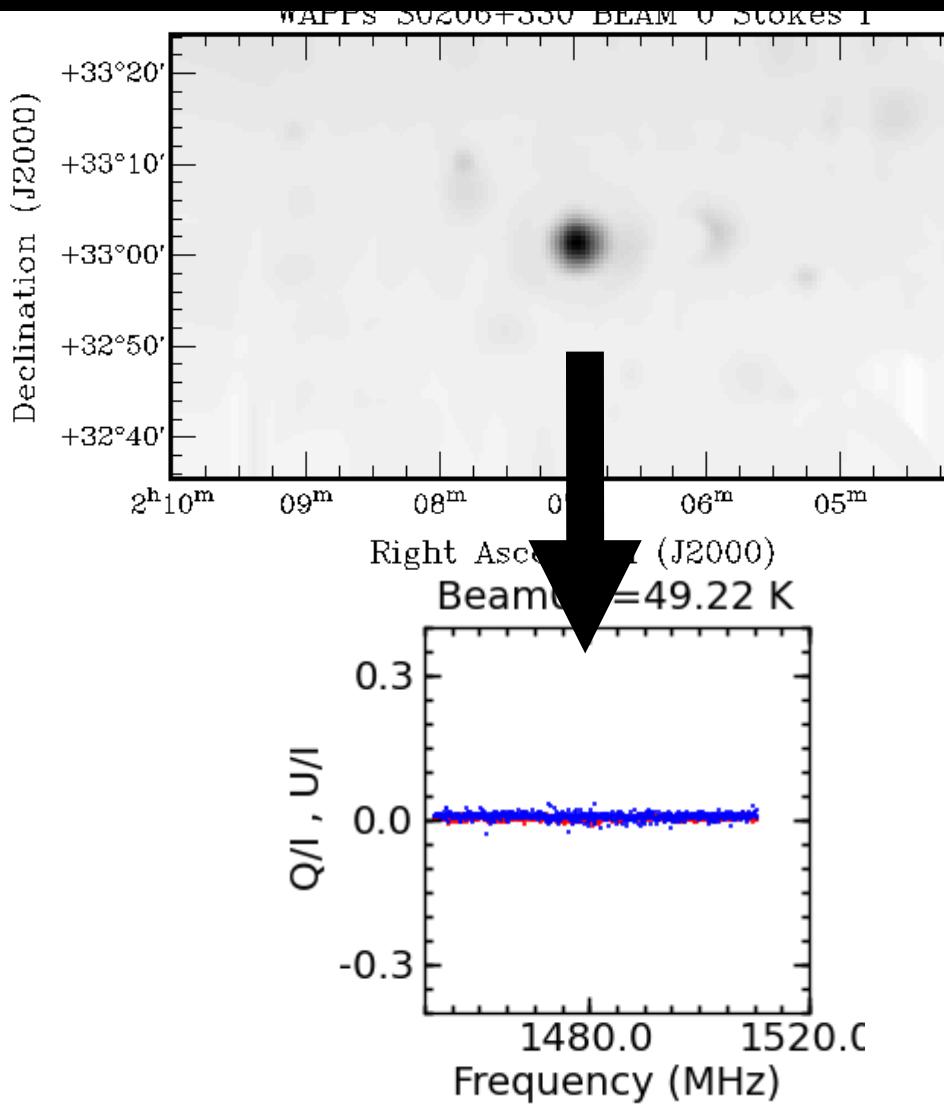

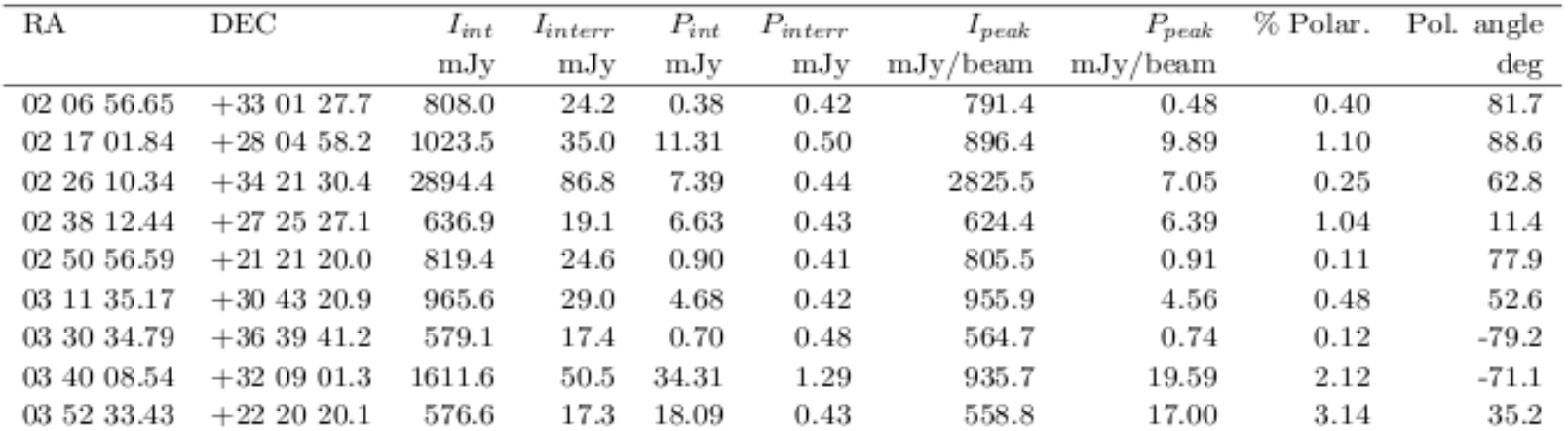

# Calibration

- For each source/beam and channel fit a Gaussian to the source – embarrassingly parallel
- There regions used: within beam, 1<sup>st</sup> side-lobe and some background region
- Background NVSS sources removed
- Return parameters of source

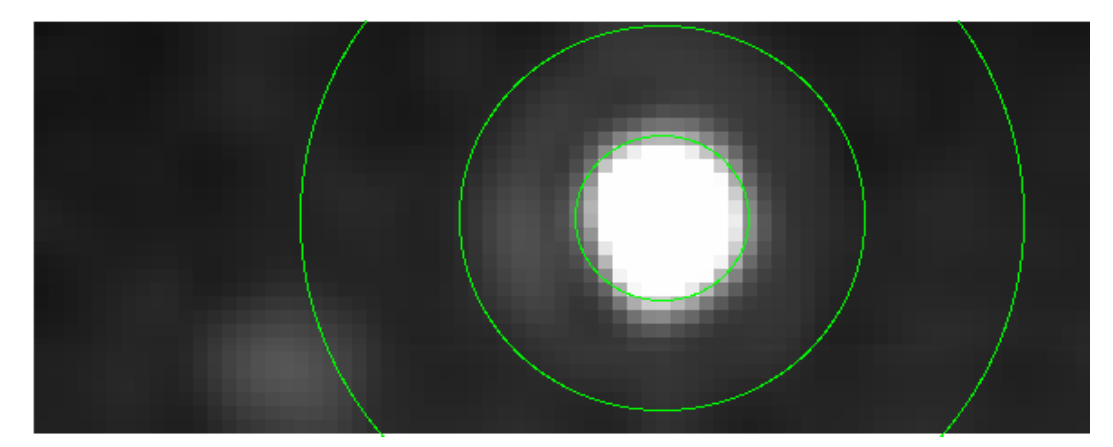

Stokes I image of a typical calibration source. Shown are the regions used for extraction.

# Calibration Output

Example of diagnostic plots produced.

Typical of the run 1 MOCK observations and are for  $SO238+274 (PI = 1\%)$ .

The polarization pattern seen in the U/I vs Q/I plot is due to leakage

Use S0226+343 as a reference source (small P in NVSS) for leakage – remove pattern

For V perform fit of the V vs I data to derive the leakage

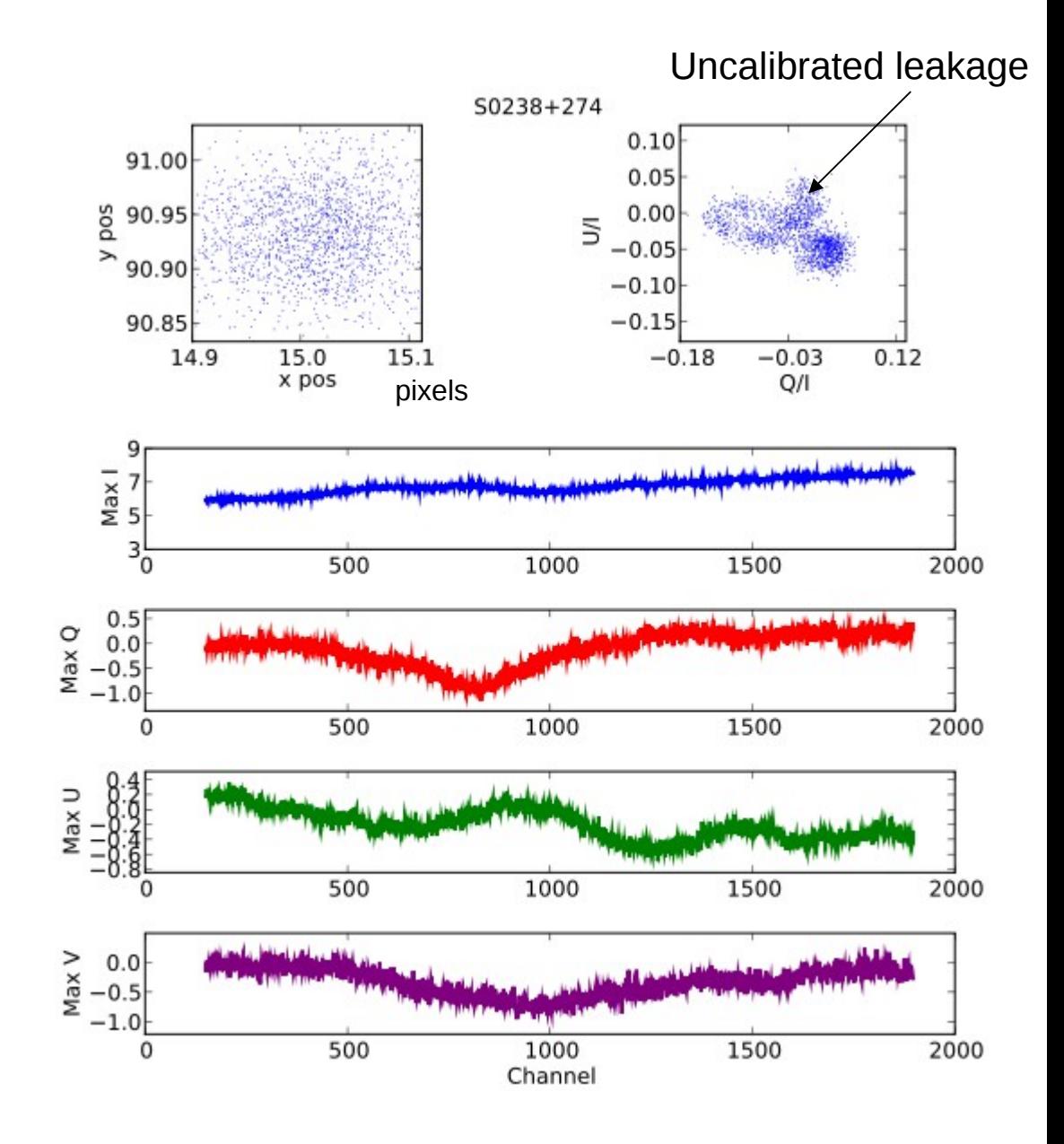

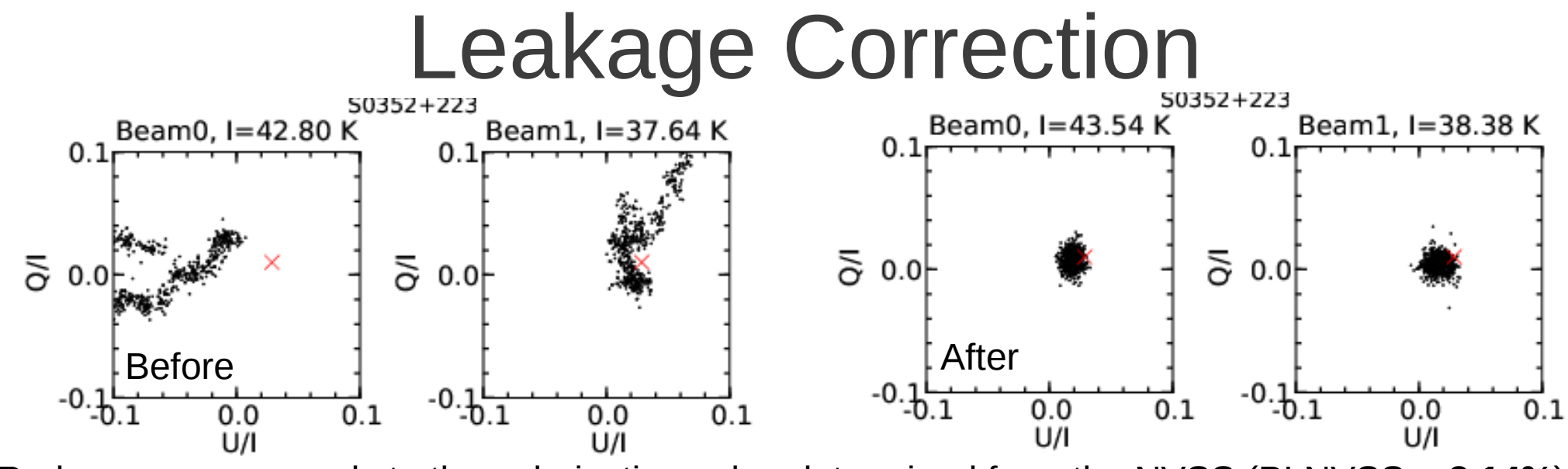

Red cross corresponds to the polarization value determined from the NVSS (PI NVSS = **3.14%**) Mean distribution over all beams (after cal): PI = **2.41**

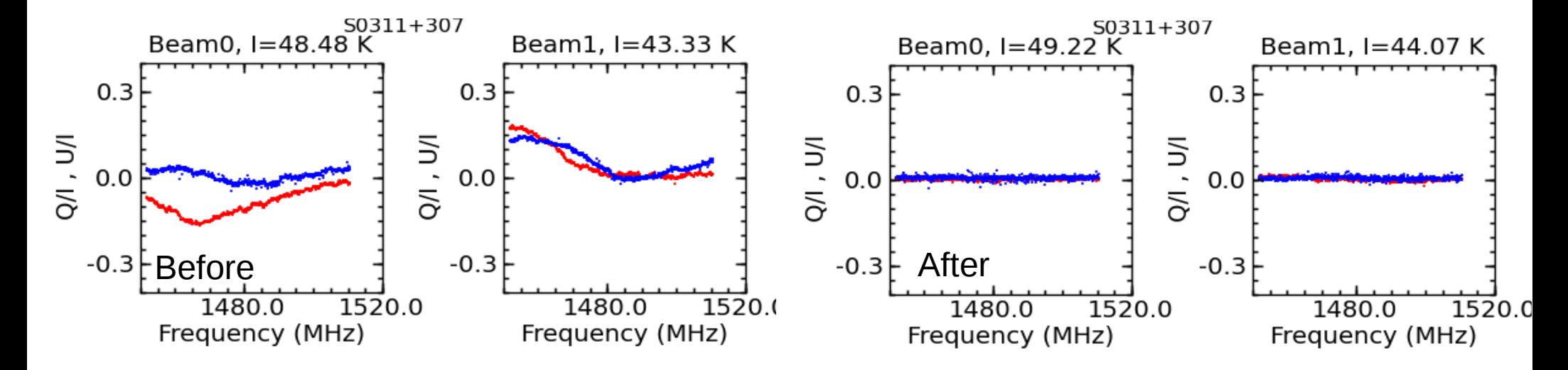

red curve U/I blue curve is Q/I

## Un-polarized NVSS Sources

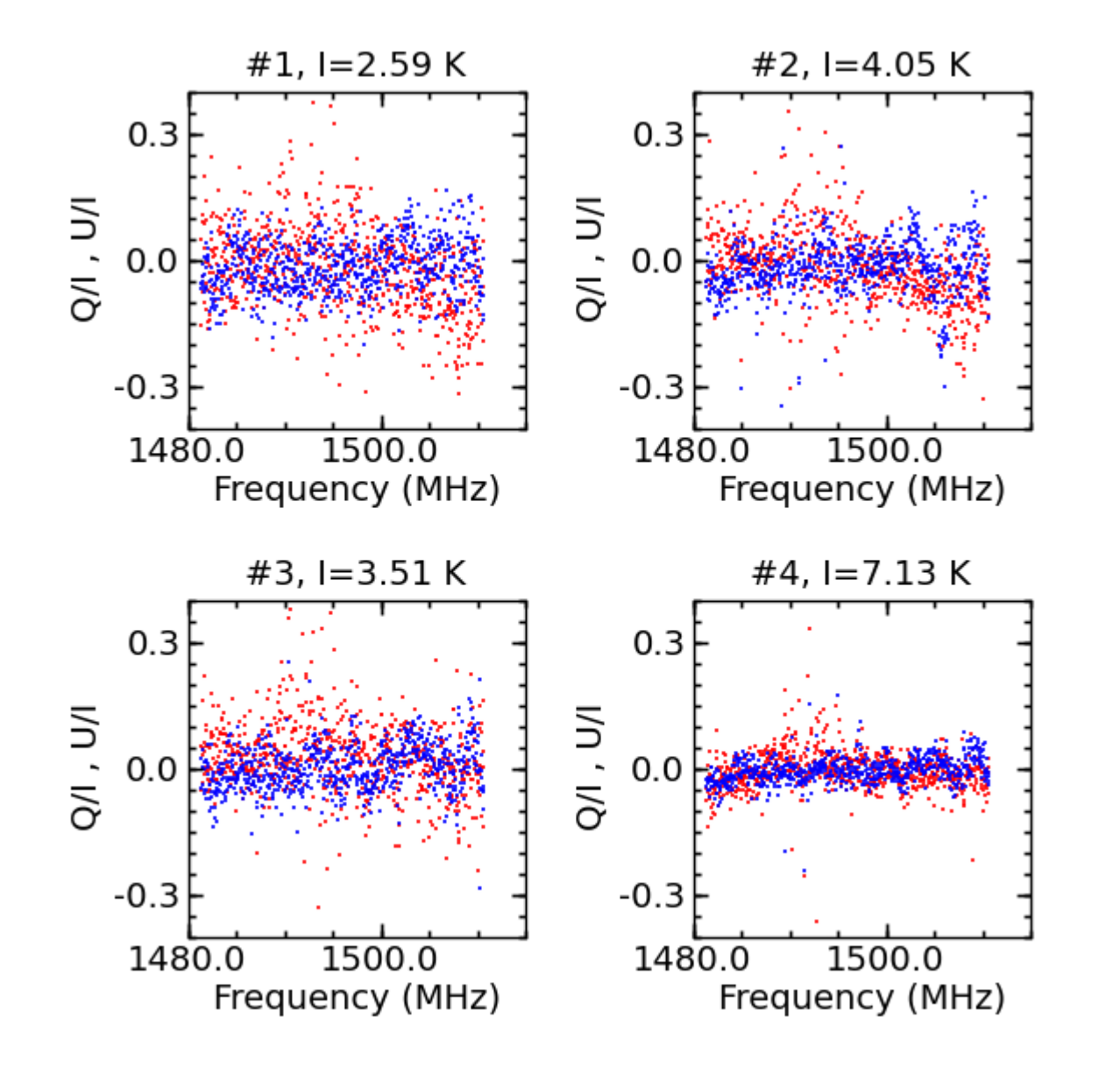

19 unpolarized Sources in the NVSS that cover range that have:

Stokes I > 200mJy P (bias cor)  $<$  0.3mJy

Median Π = **4.46%**

**Simple leakage correction not good enough**

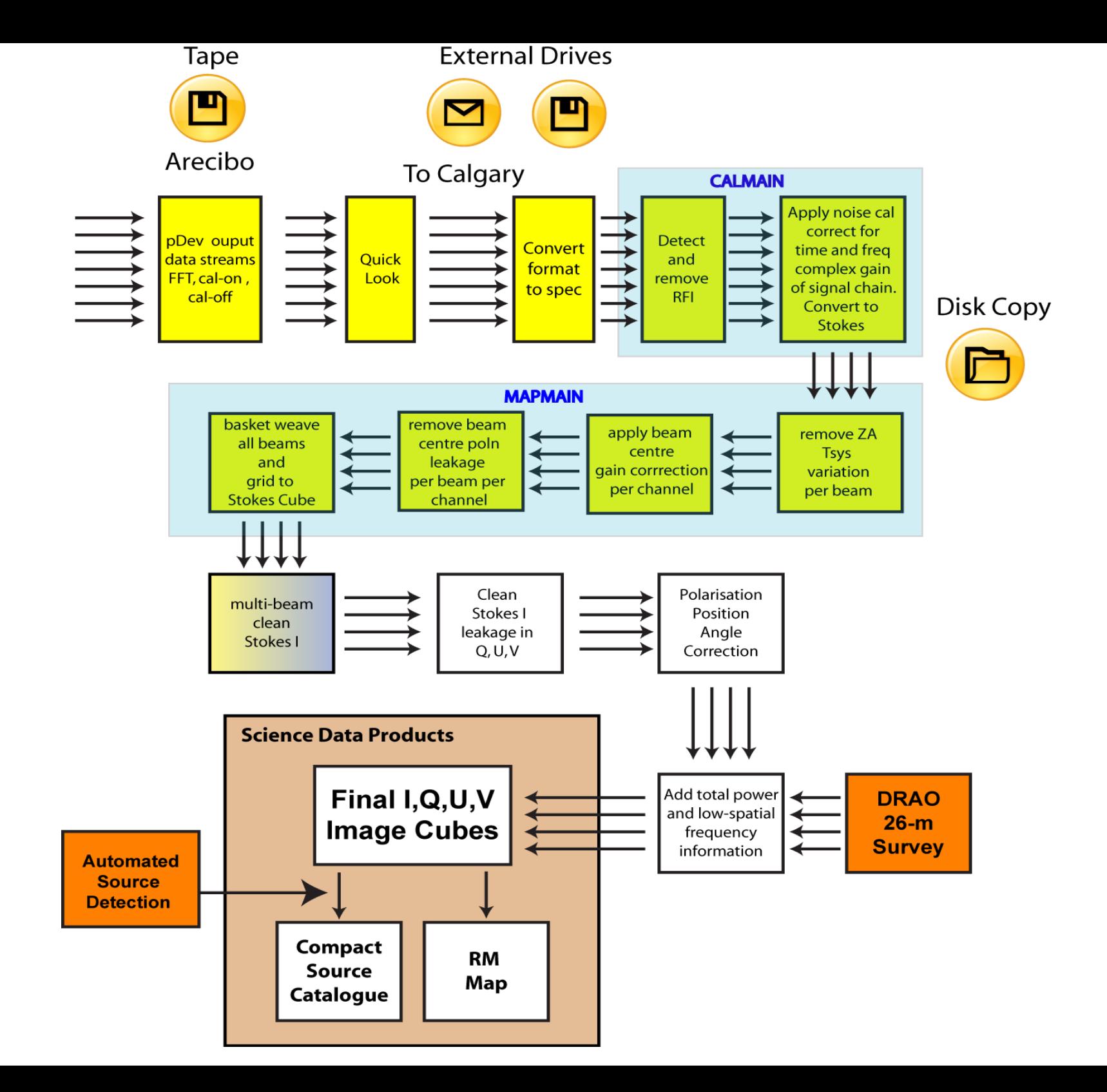

### **RFI** rejection

#### **Frequency Domain**

- $\triangleright$  Since the goal is to detect channels with large power values, comparing to their neighbors, an obvious strategy is to use first order differences (or equivalently the first derivative) in the frequency domain.
- At each time  $t$  the data is transformed as following:

$$
\delta_{n,t} = s_{n+1,t} - s_{n,t}, \quad n = 0, 2, ..., N - 2.
$$

- $\blacktriangleright$  The detection method is based on a Gaussian model for the amplitude of the new variable  $\delta_{n,t}$ .
- $\blacktriangleright$  In such a model, one establishes a threshold to distinguish the RFI-contaminated state from the RFI-free state, and the data exceeding some threshold is rejected.
- $\blacktriangleright$  The threshold is calculated using an adaptive method.
- ► We assume that  $f_{n,t}$  is a binary rejection flag, such that  $f_{n,t} = TRUE$ if the data in channel  $n$  at time  $t$  is bad (RFI-contaminated), and respectively  $f_{n,t} = FALSE$  if the data is good (RFI-free).

### **RFI** rejection

#### **Time Domain**

The first method uses the standard deviation of the difference signal in frequency domain:

$$
\sigma_t = \sqrt{\frac{1}{N-2} \sum_{n=0}^{N-2} (\delta_{n,t} - \mu_t)^2}, \quad t = 0, 1, ..., T-1.
$$

 $\blacktriangleright$  The second method works with the band average signal:

$$
\mu_t = \frac{1}{N} \sum_{n=0}^{N-1} s_{n,t}, \quad t = 0, 1, ..., T-1.
$$

- $\triangleright$  We use the second order differences (or the second derivative), instead of the first order differences.
- As for the frequency domain, the method assumes a Gaussian model for the new difference variables, and the data exceeding some threshold is rejected.
- ► We assume that  $g_t$  is a binary rejection flag, such that  $g_t = TRUE$ if the data at time  $t$  is bad (RFI contaminated), and respectively  $g_t = \textit{FALSE}$  if the data is good.

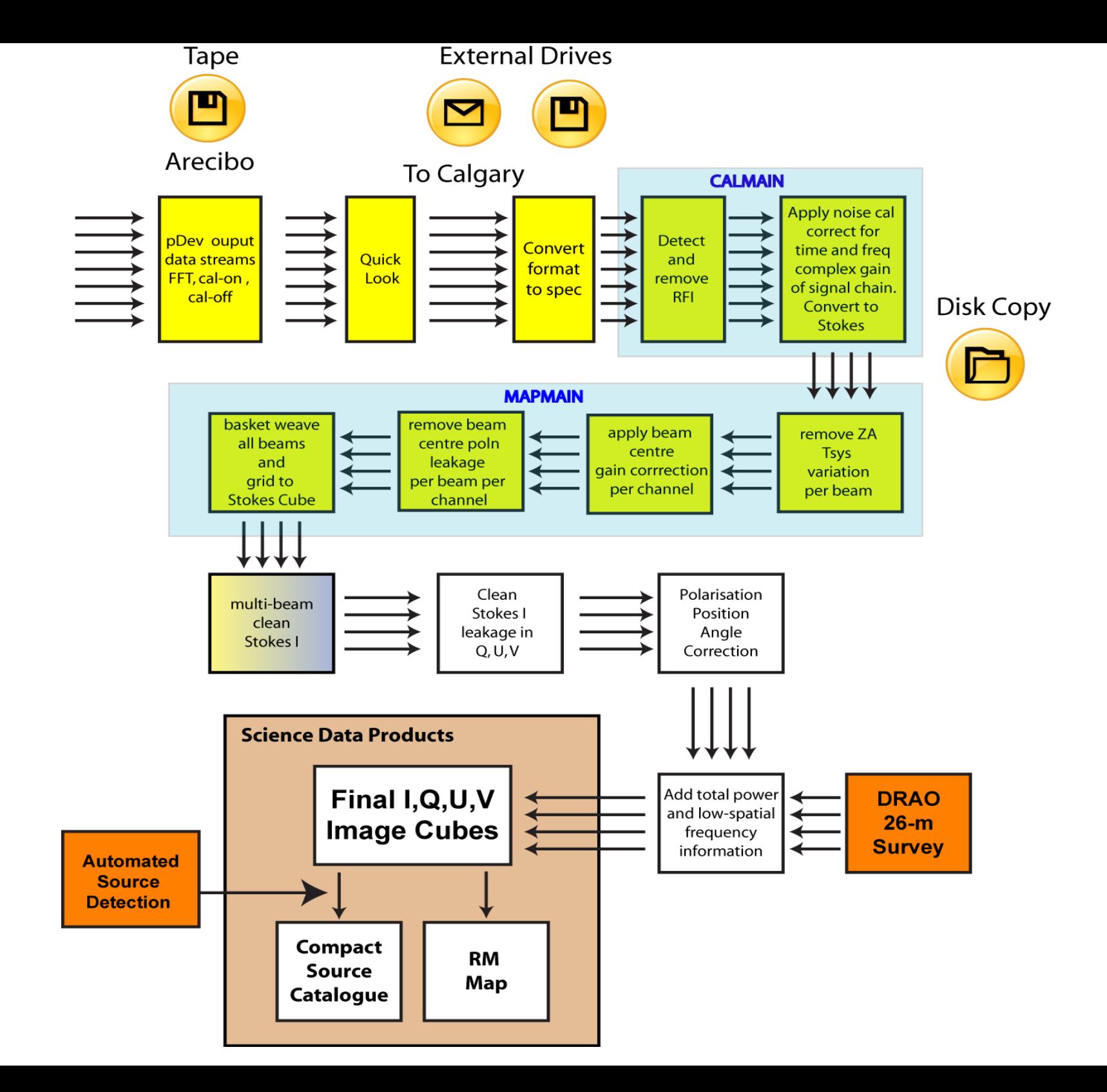

### Gain Cal

$$
A_I(\nu) = A_{xx} + A_{yy} = \left( G_x(\nu)^2 + G_y(\nu)^2 \right) T_{cal}
$$
  
\n
$$
A_Q(\nu) = A_{xx} - A_{yy} = \left( G_x(\nu)^2 - G_y(\nu)^2 \right) T_{cal}
$$
  
\n
$$
A_U(\nu) = A_{xy} + A_{yx} = G_x(\nu) G_y(\nu) 2 T_{cal} \cos \phi(\nu)
$$
  
\n
$$
A_V(\nu) = i (A_{xy} - A_{yx}) = G_x(\nu) G_y(\nu) 2 T_{cal} \sin \phi(\nu)
$$

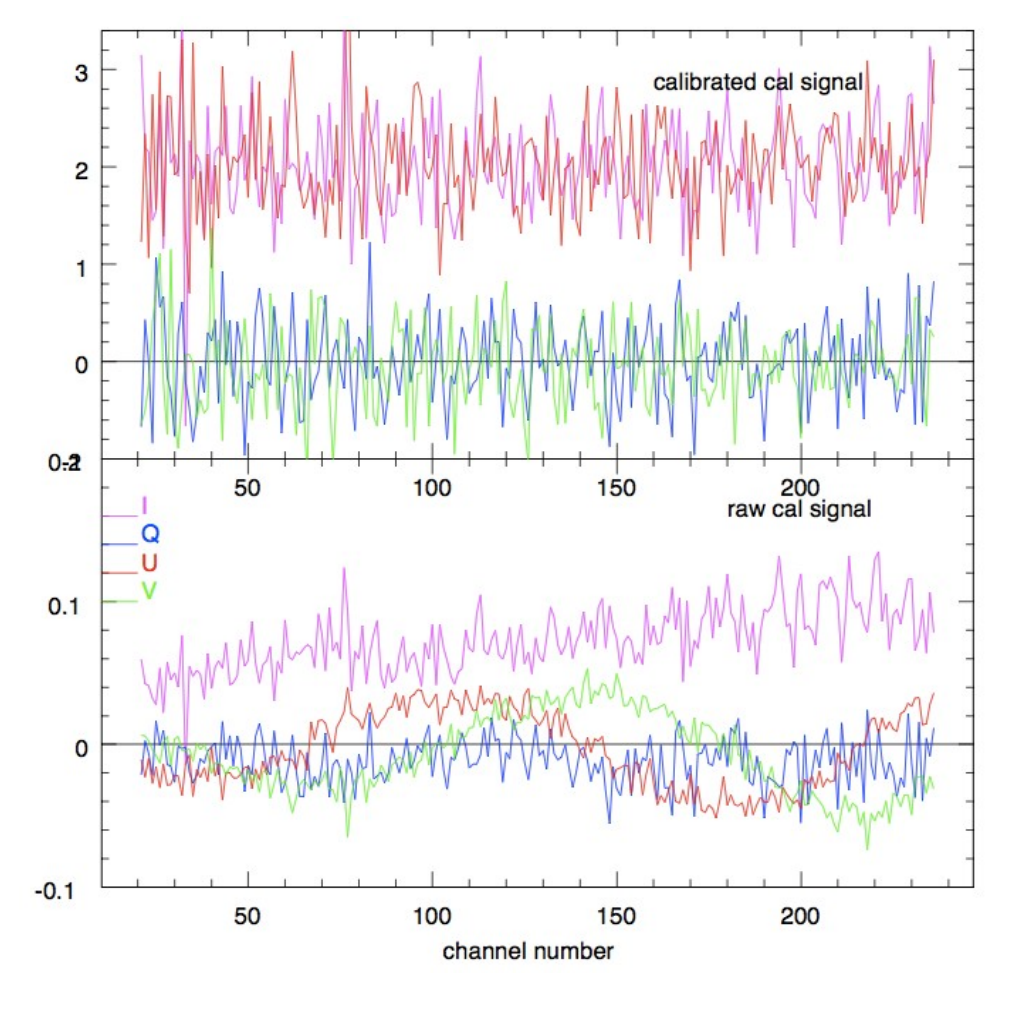

$$
\begin{bmatrix}\nI' & Q' & U' & V'\n\end{bmatrix}\n\begin{bmatrix}\n\frac{(g_x^2 + g_y^2)}{2} & \frac{(g_x^2 - g_y^2)}{2} & 0 & 0 \\
\frac{(g_x^2 - g_y^2)}{2} & \frac{(g_x^2 + g_y^2)}{2} & 0 & 0 \\
0 & 0 & 2g_xg_y\cos\phi & -2g_xg_y\sin\phi \\
0 & 0 & 2g_xg_y\sin\phi & 2g_xg_y\cos\phi\n\end{bmatrix} = \begin{bmatrix}\nI & Q & U & V\n\end{bmatrix}
$$

# Beam Gain Correction

Use (completely sampled in each beam) calibrator observations

Normalize all the beam responses with respect to the central beam from individual beam maps of calibrator source

Use these values to normalize the main GALFACTS data

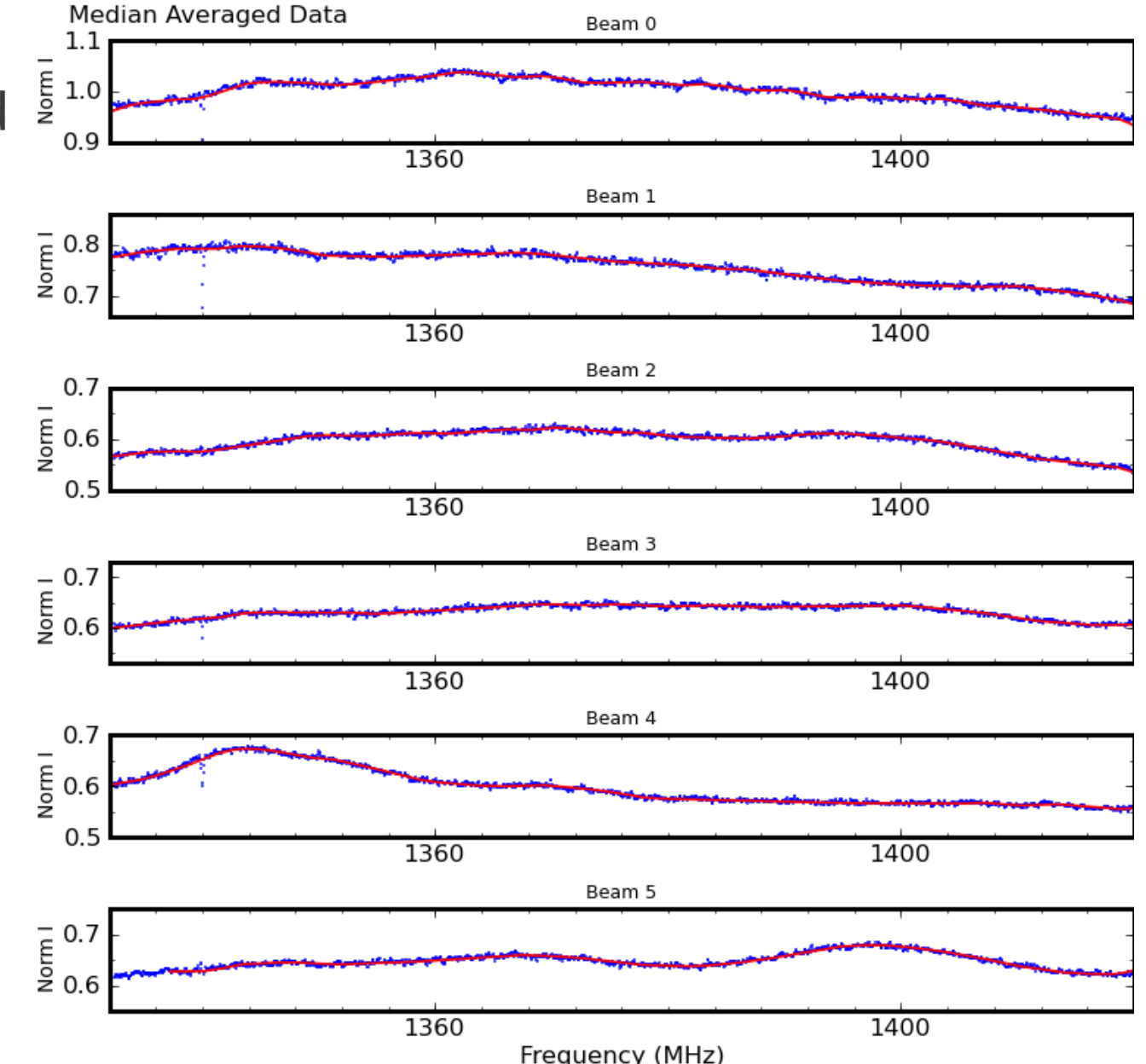

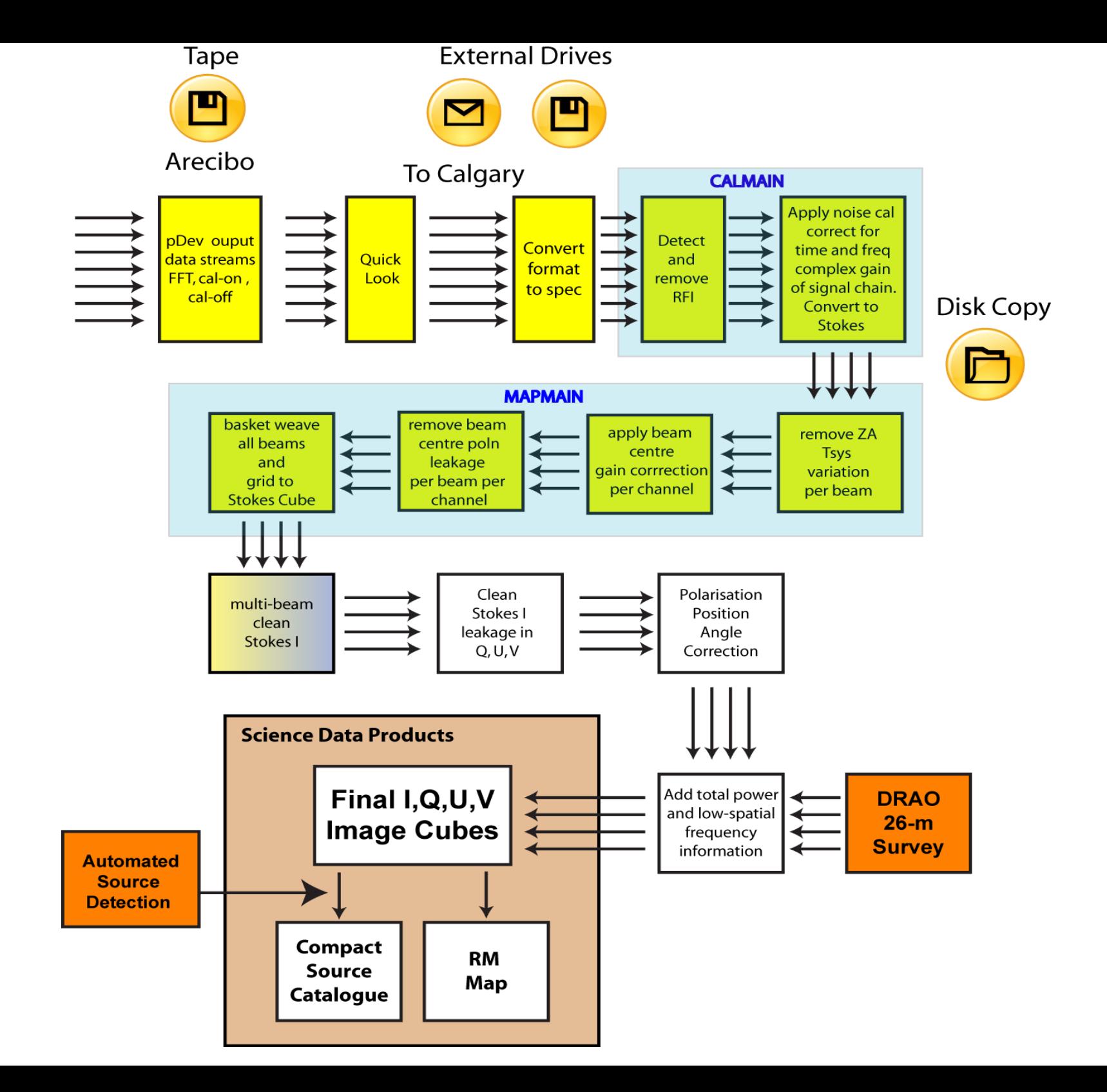

## Declination Dependent Background Removal

•System temperature increases with declination (spillover effect) •Bin per day per beam data into small declination bins •Reject on source points from the bins •Fit a polynomial to the binned data and subtract the fit from the original data

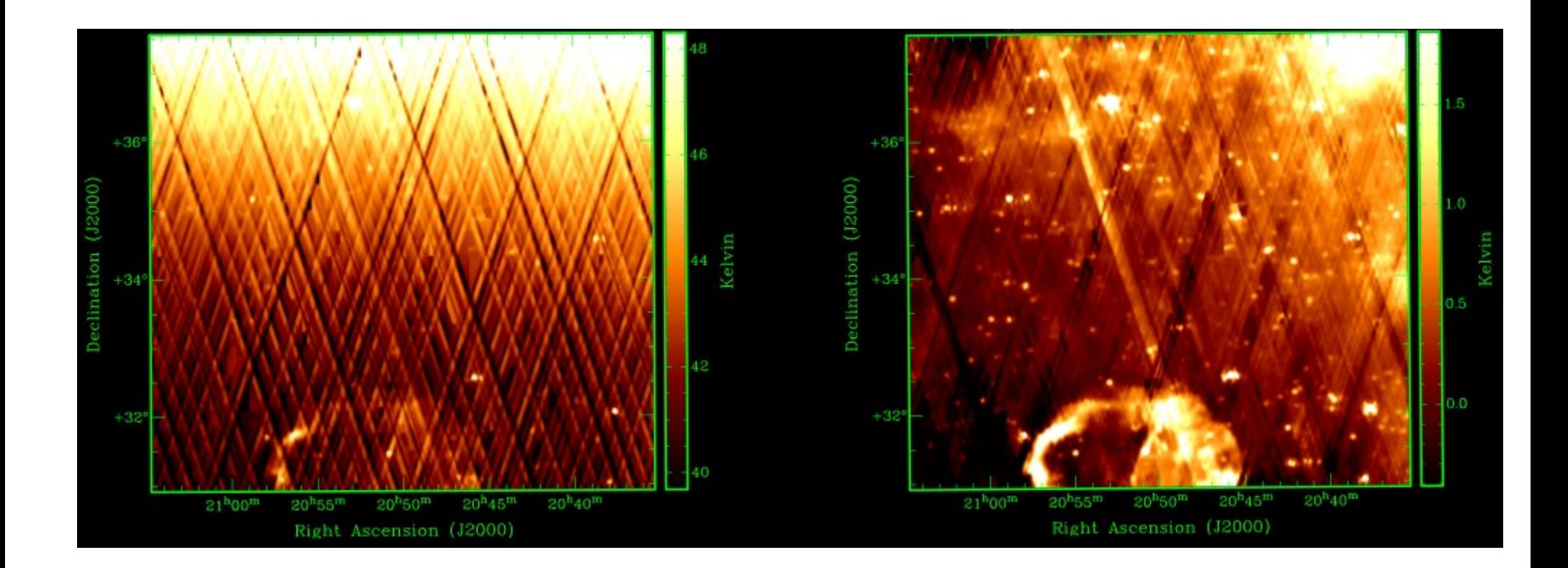

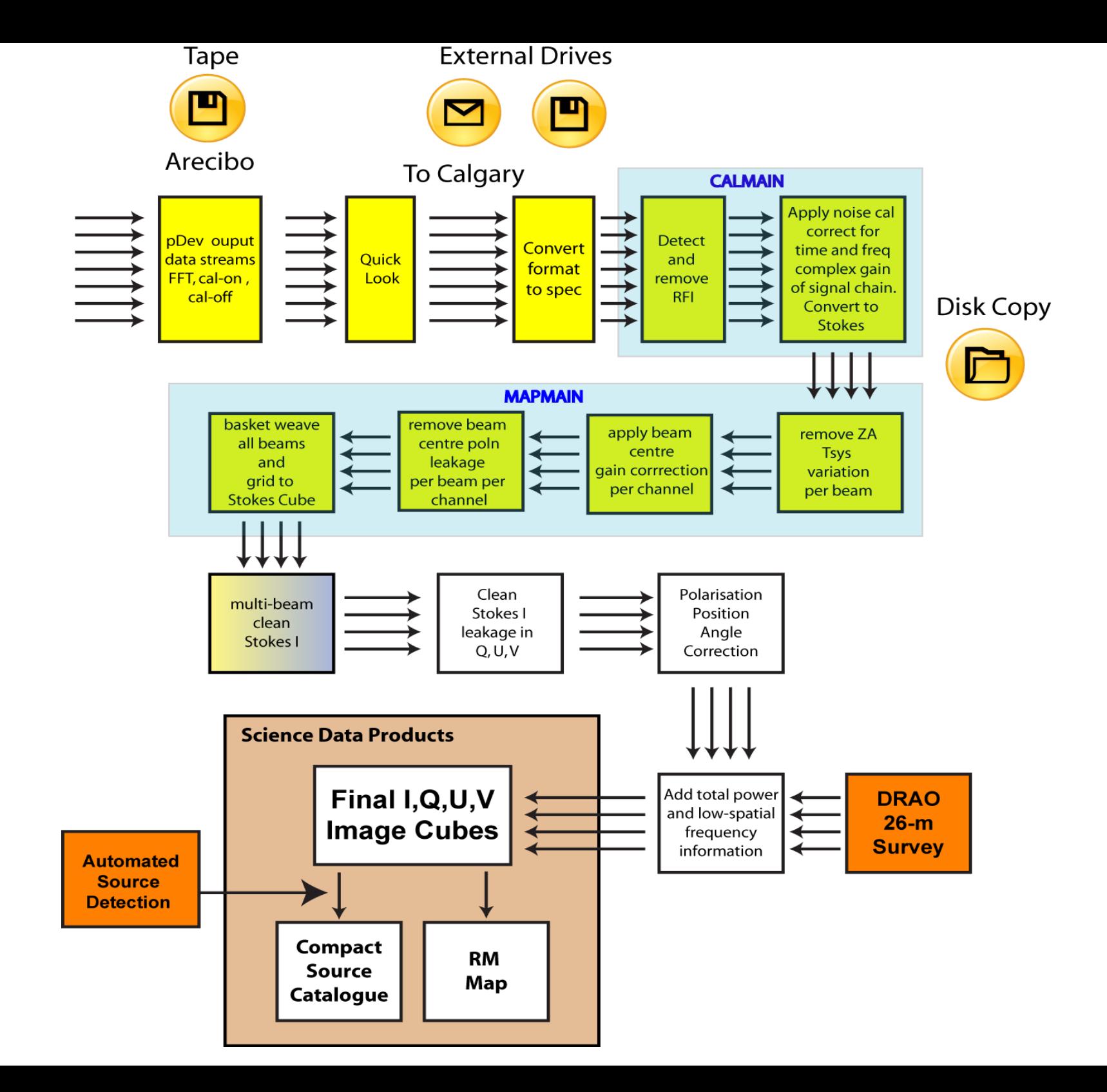

## Basketweaving

Basic assumption: observation of same point on the sky should give same value

• Find the crossing points between various tracks and fit the differences at these points with a progressively increasing polynomial

- Subtract this polynomial (Chebyshev) times the loop gain from the original data. Iterate over the data until improvement become too small
- Change the polynomial order by one and repeat all the steps

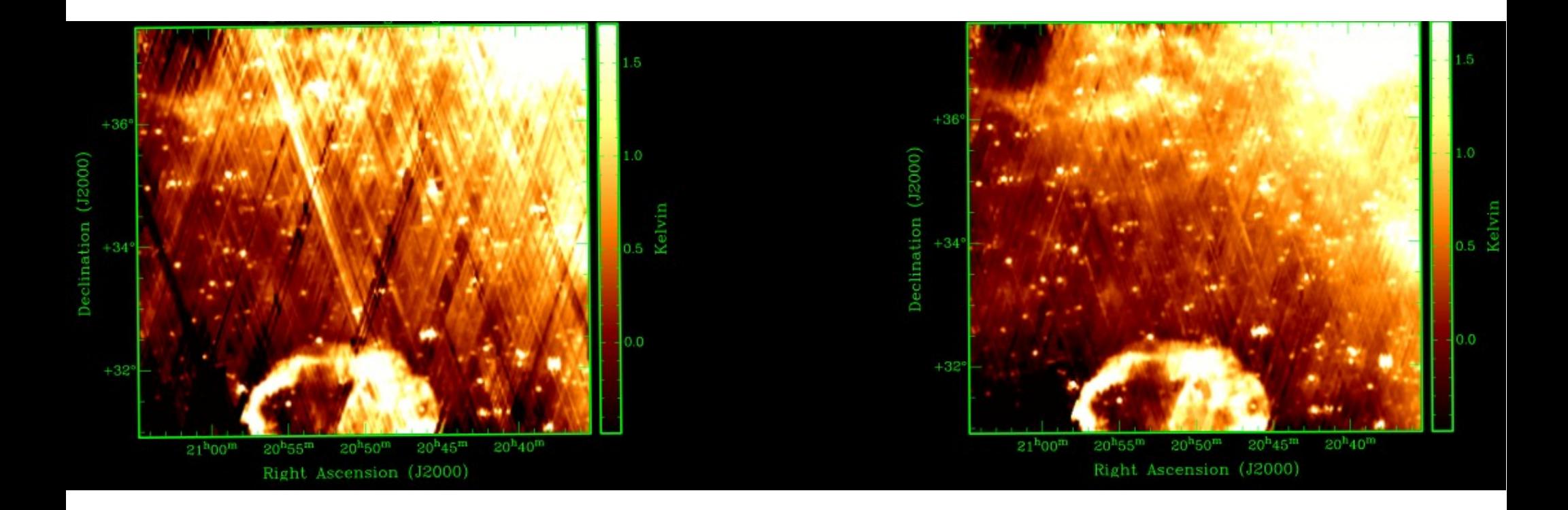

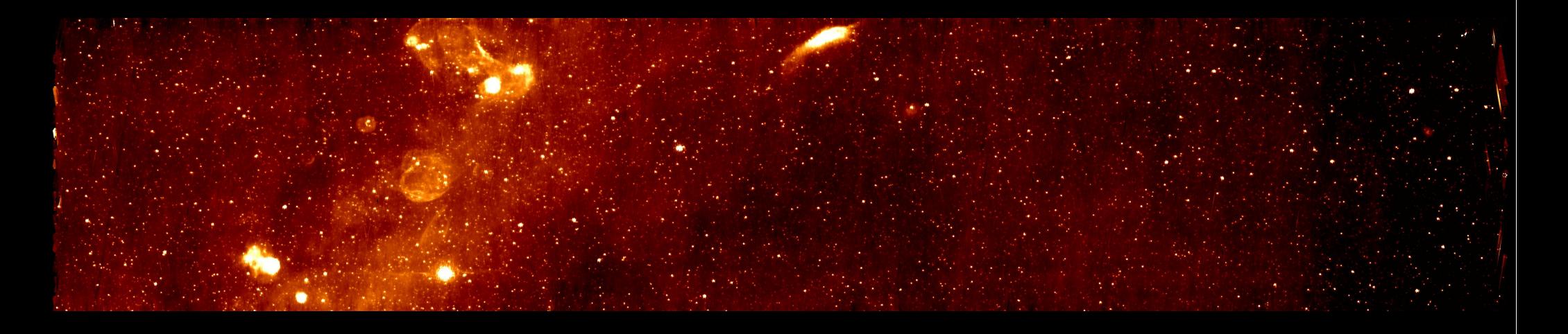

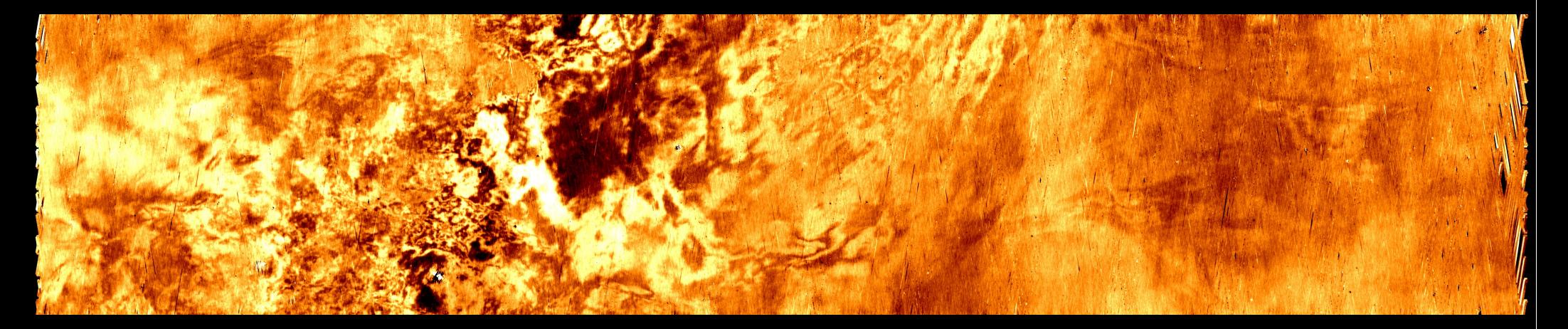

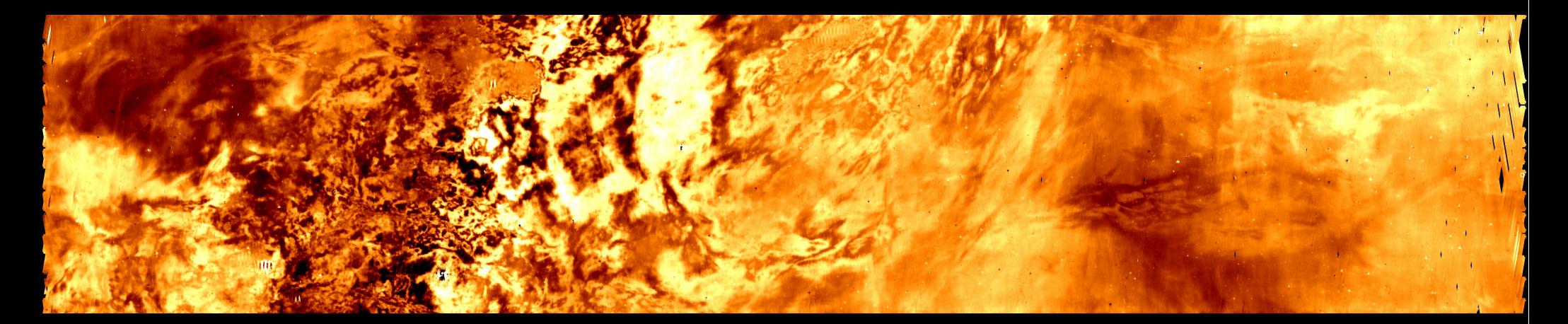

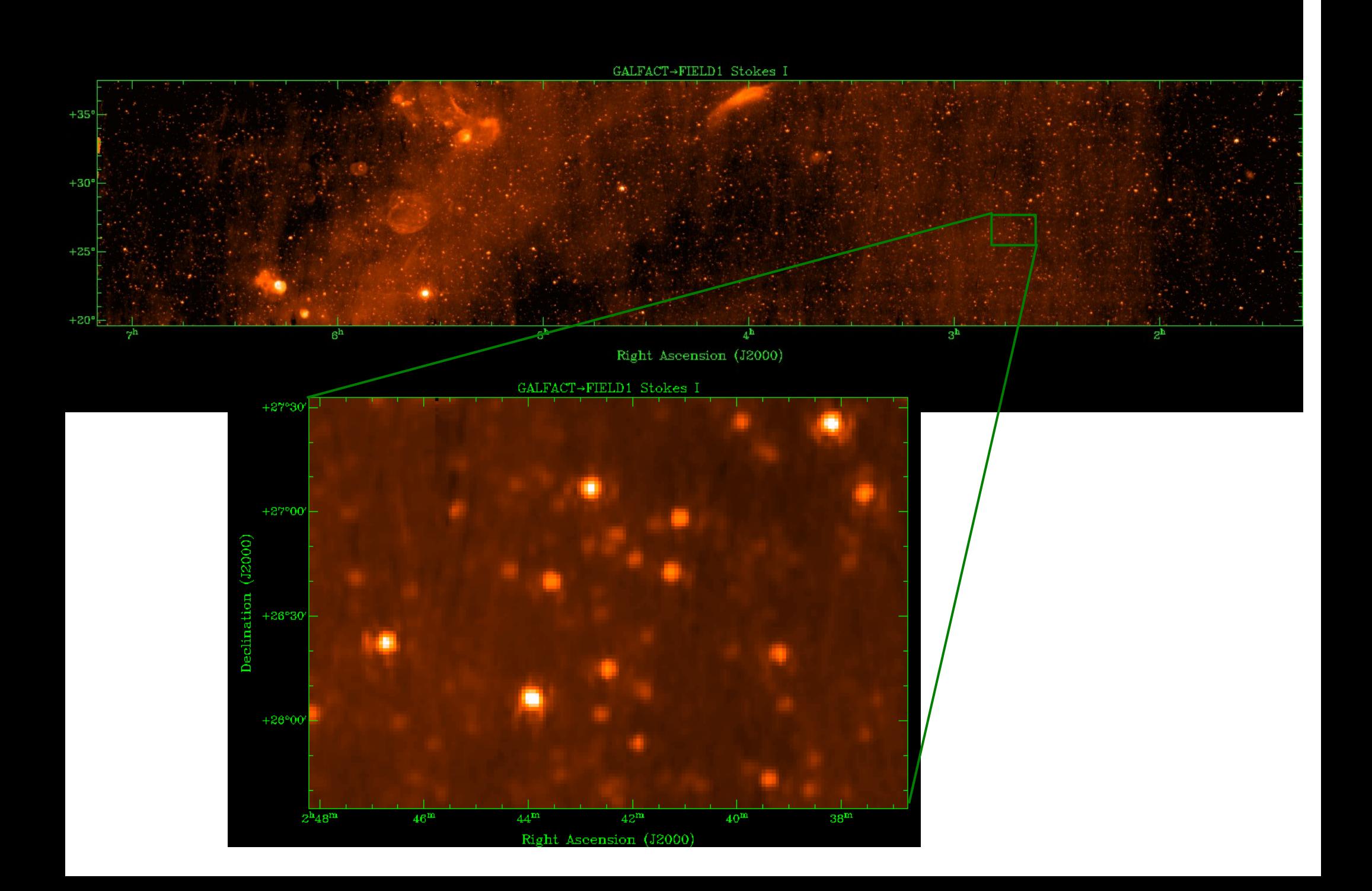

### Effelsberg Survey Comparison

/Users/russ/galfacts/data/run1/RUN1→BONN1420.fits

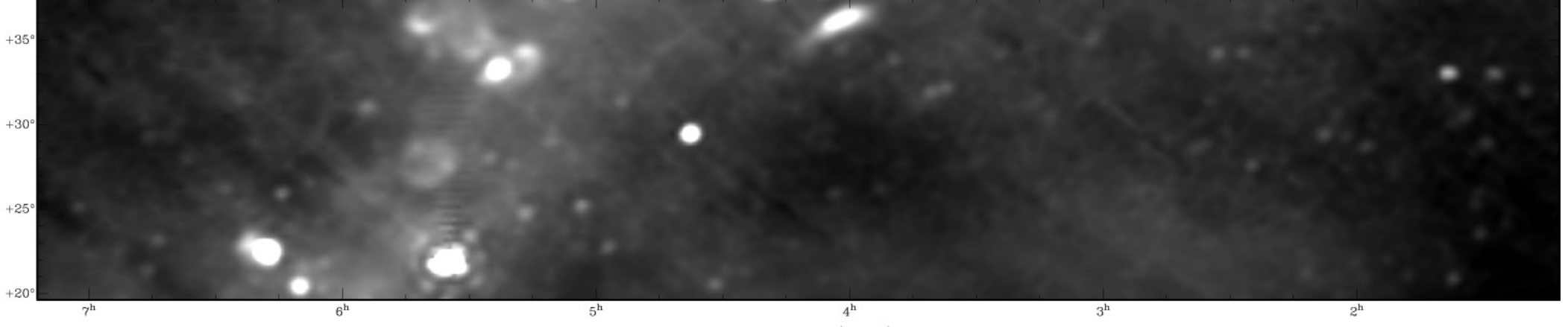

Right Ascension (J2000)

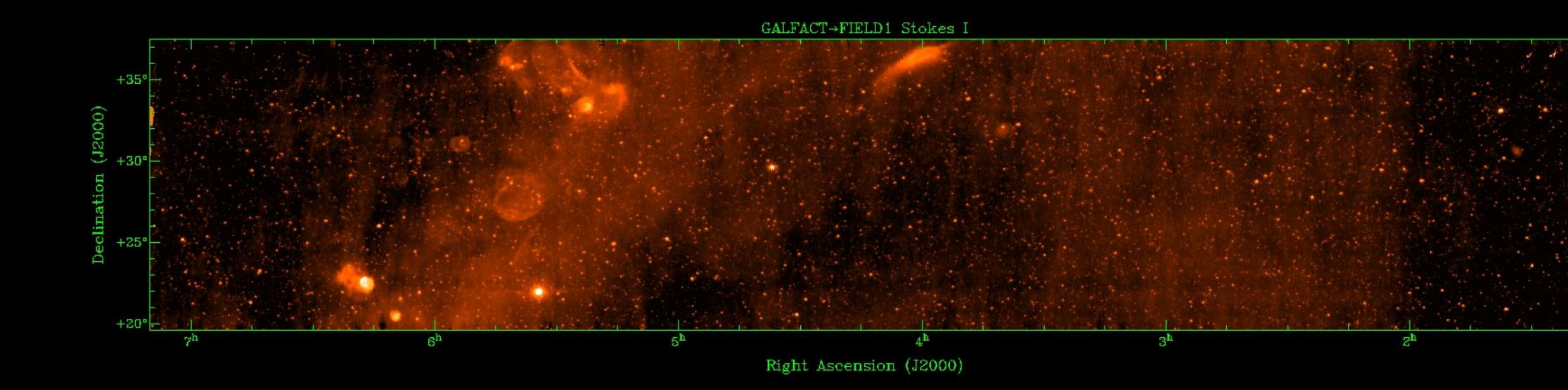

#### Rotation Measure Loop in N1

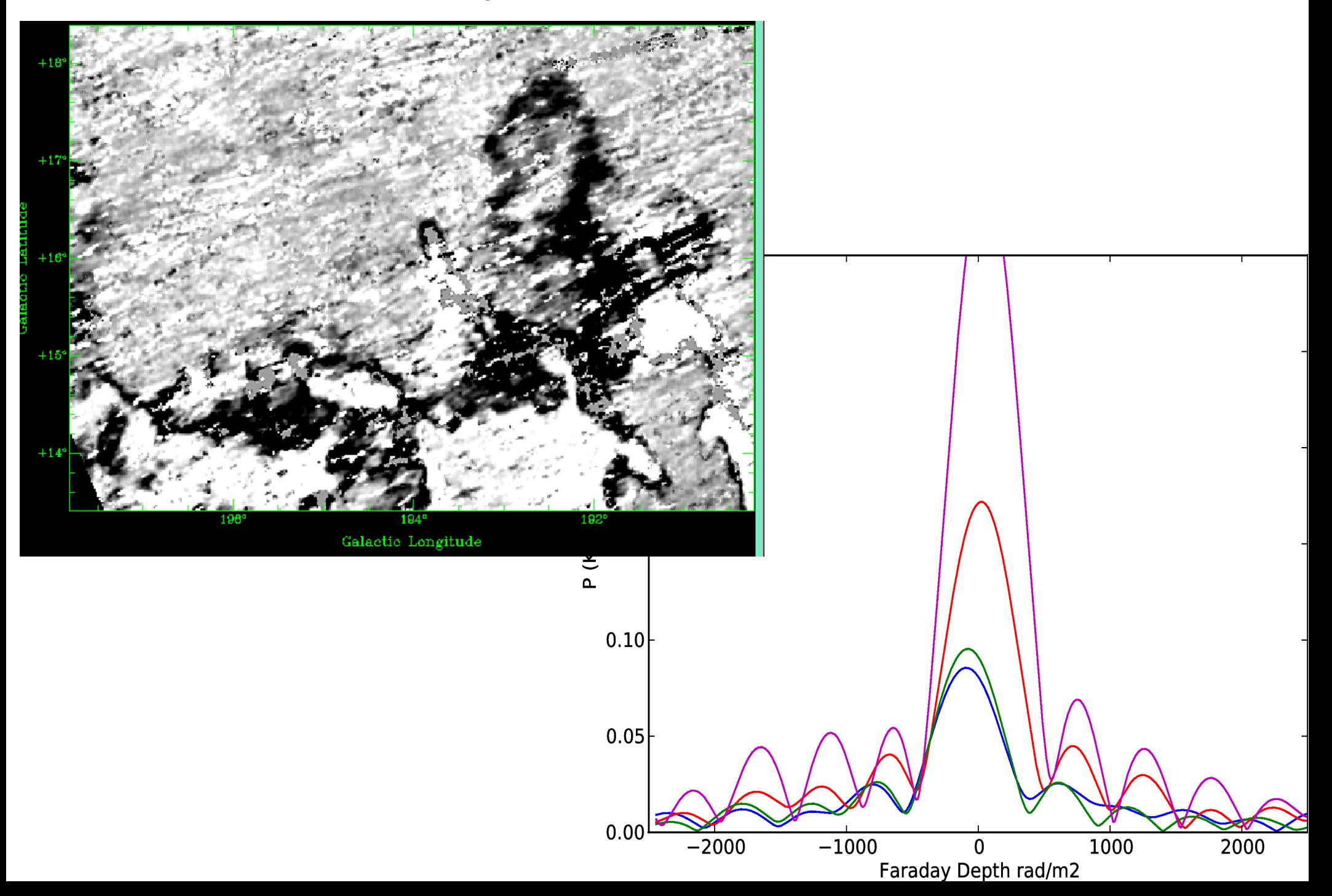

### D Field Cygnus Loop

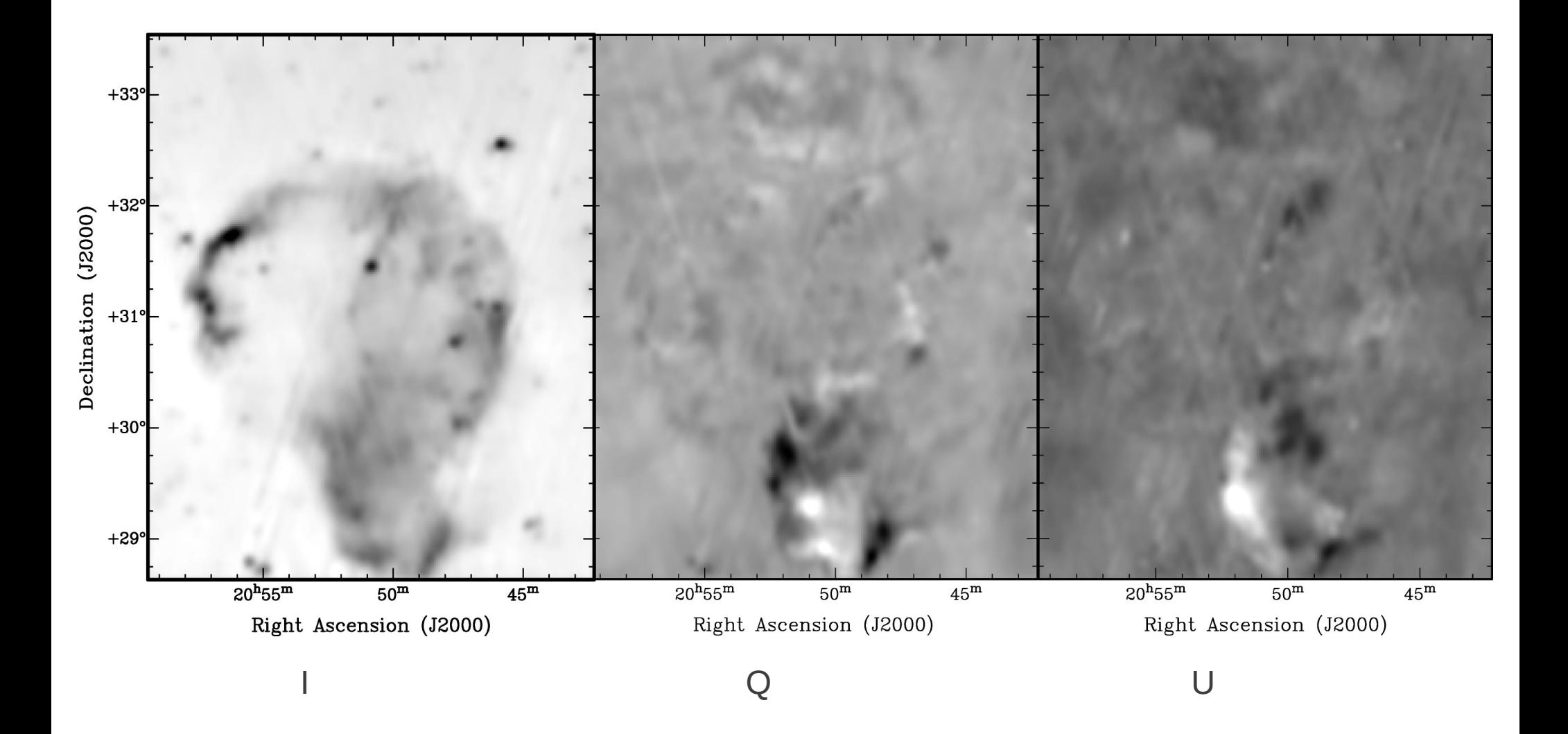

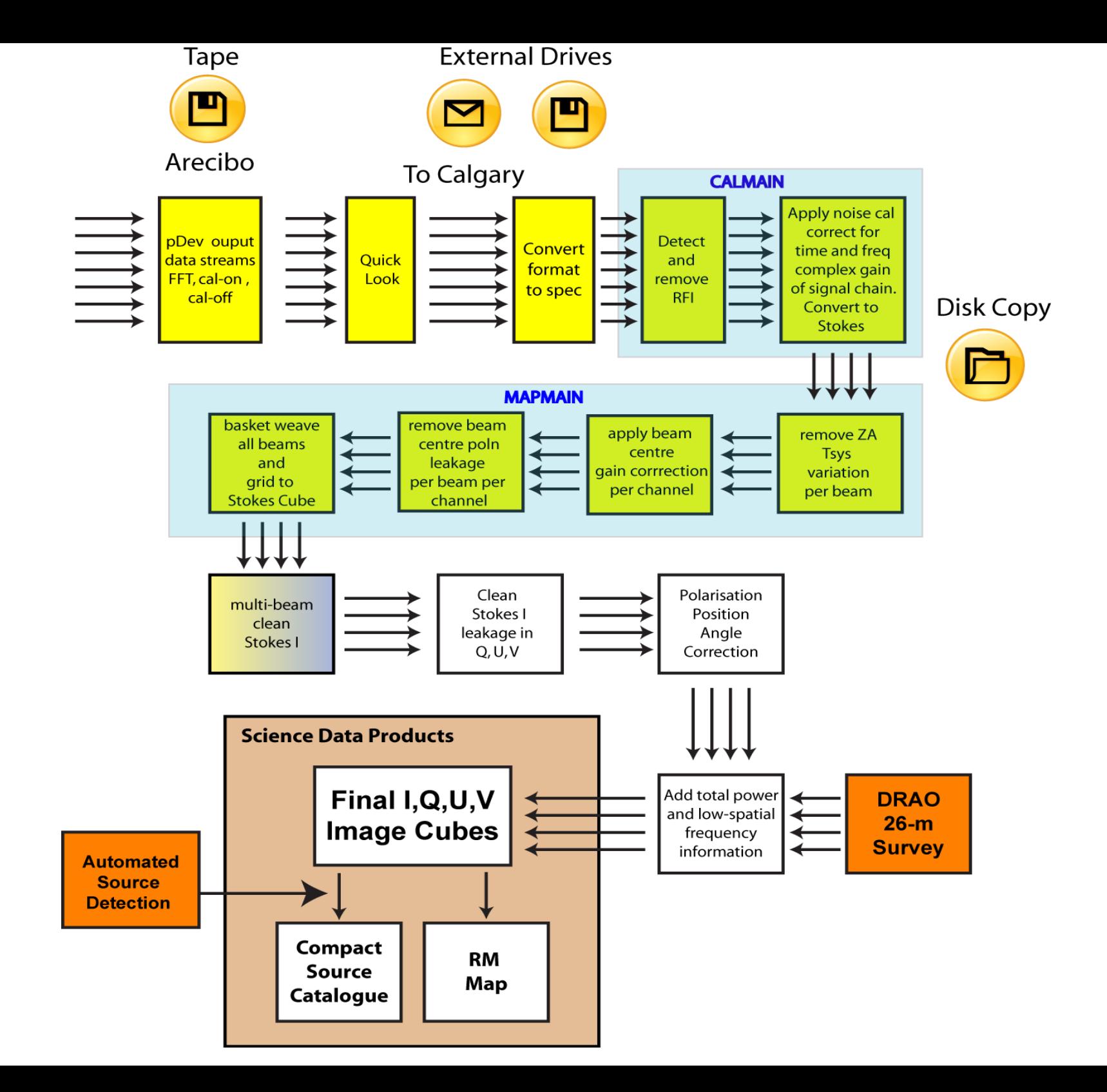

#### Automated Source Finding – compare with NVSS

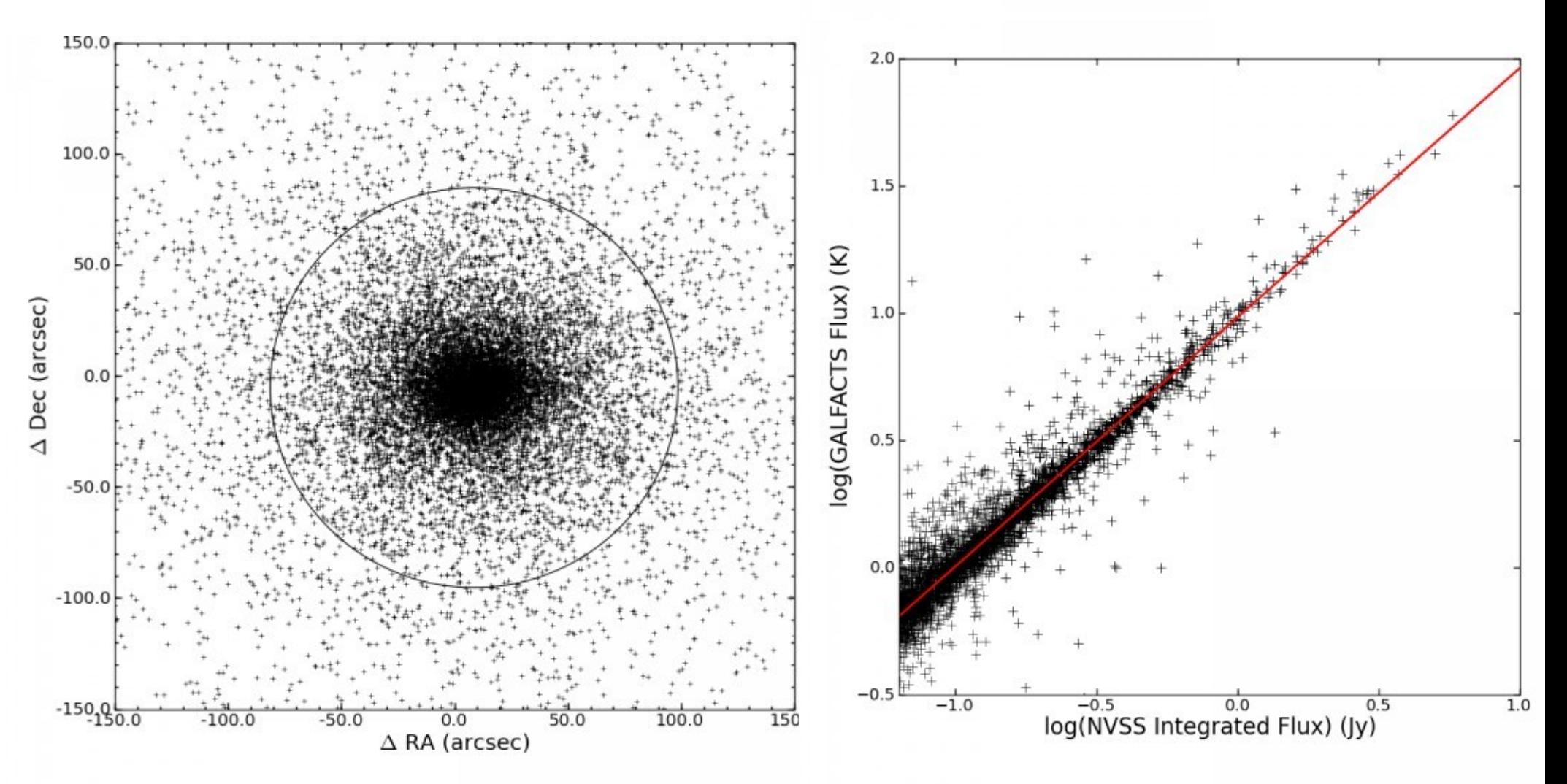

mean position offset :

 $Δα = 8.63" ± 0.01, Δδ = -4.44" ±0.01$ 

Gradient of 9.5231 K/J for sources with NVSS flux > 150 mJy

#### Automated RMs

Sources are found in Stokes I image

Instead of making RM cube of whole dataset (computational expensive) – make RMs of detected sources

Highly parallel – bash script that keeps track of jobs submitted and what next (uses desktops aswell as cluster)

Currently dominated by leakage terms on source

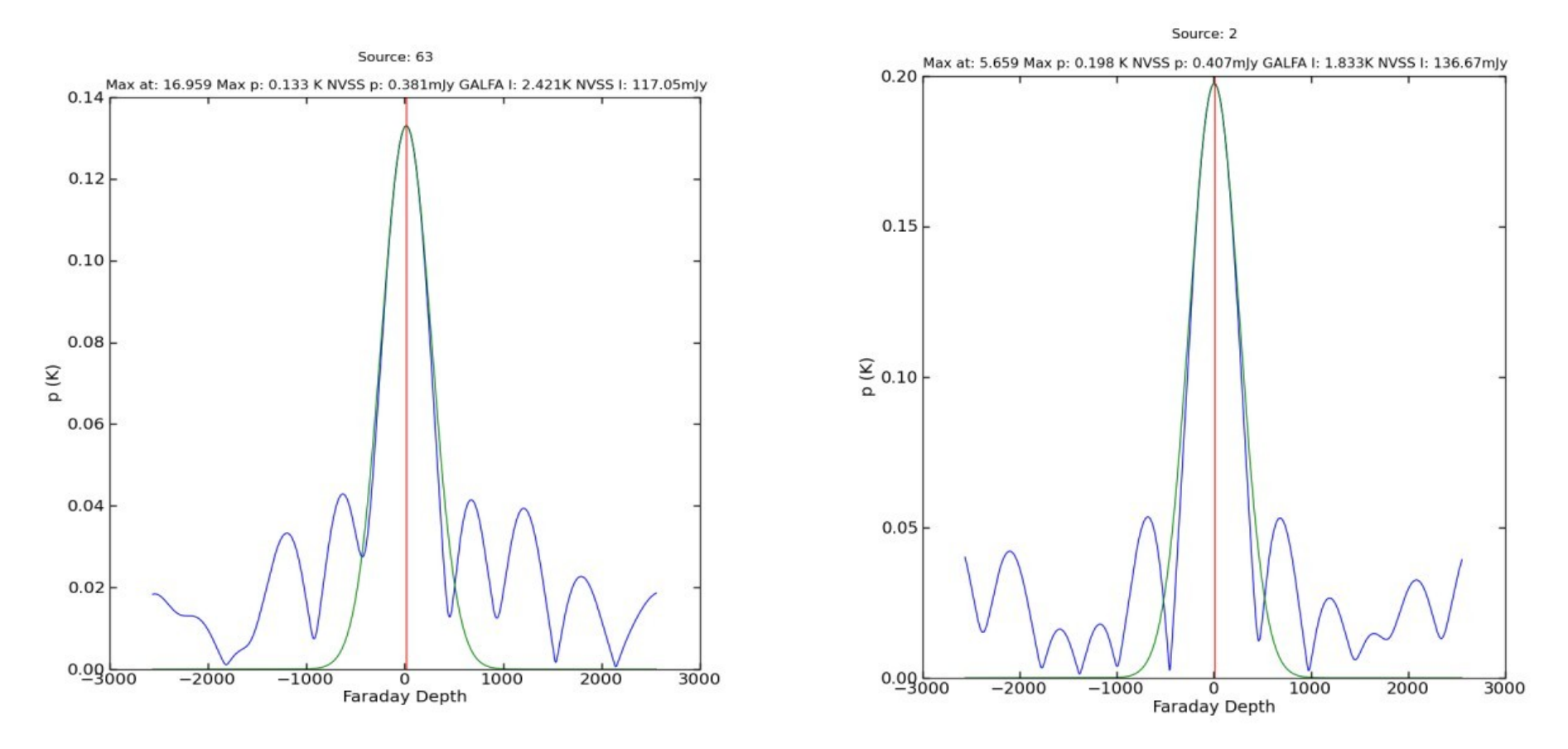

### GALFACTS Project Portal

## CYBERSKA

A Cyberinfrastructure platform to meet the needs of data intensive radio astronomy on route to the SKA

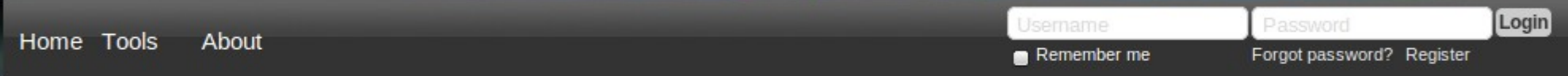

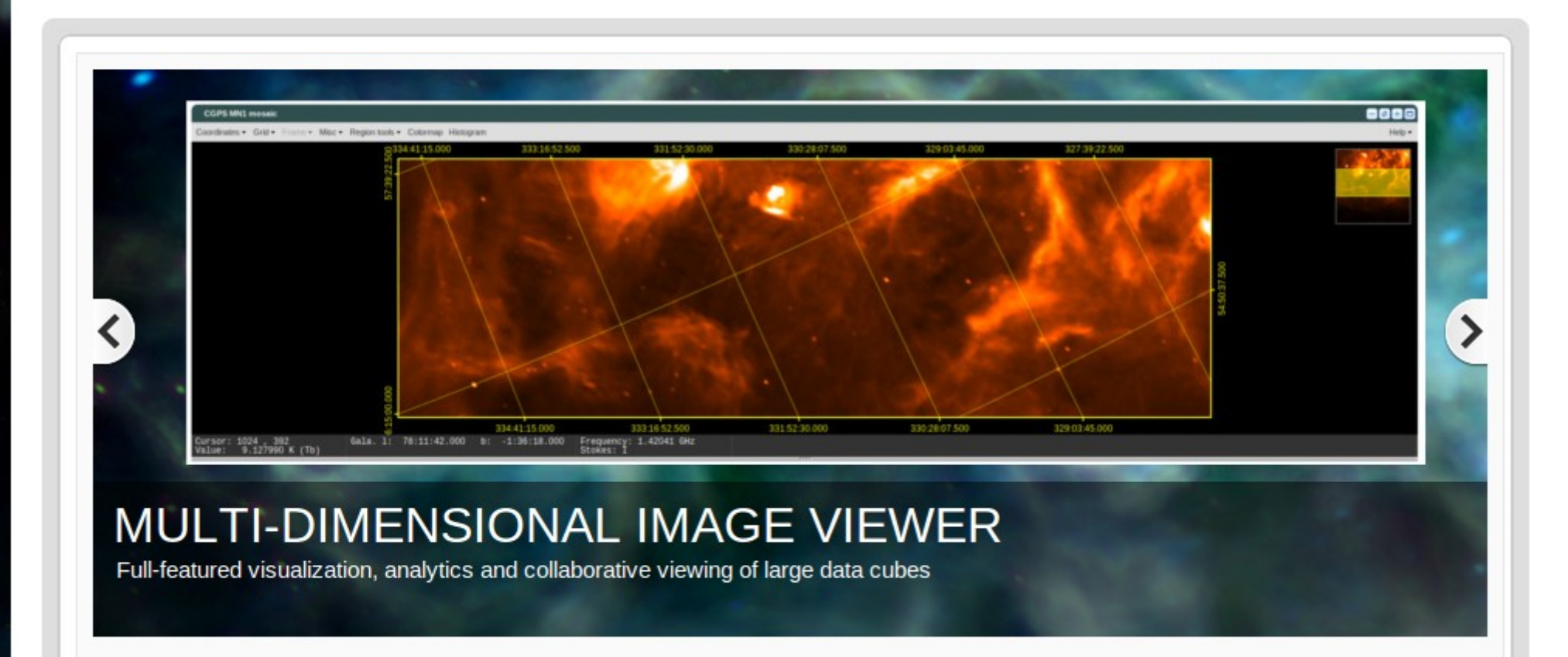